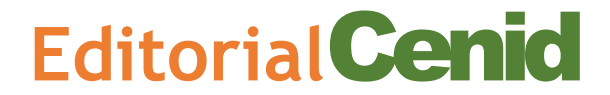

#### **Editorial del Centro de Estudios e Investigaciones para el Desarrollo Docente CENID A.C.**

**Dr. Francisco Santillán Campos Director Editorial CENID**

Guadalajara, Jalisco, marzo de 2023

La coordinación editorial de la Editorial Centro de Estudios e Investigaciones para el Desarrollo Docente CENID A.C. informa del resultado emitido en arbitraje por pares por parte de evaluadores asignados por el Consejo Editorial, al trabajo titulado: **"ANÁLISIS DE COMPONENTES PRINCIPALES APLICADO EN LOGÍSTICA INVERSA."**de la autoría de: **Perla Ivette Gómez Zepeda, Adrián Francisco Loera Castro, Alejandra Flores Sánchez.**

**Indique si el documento cumple con las siguientes características.**

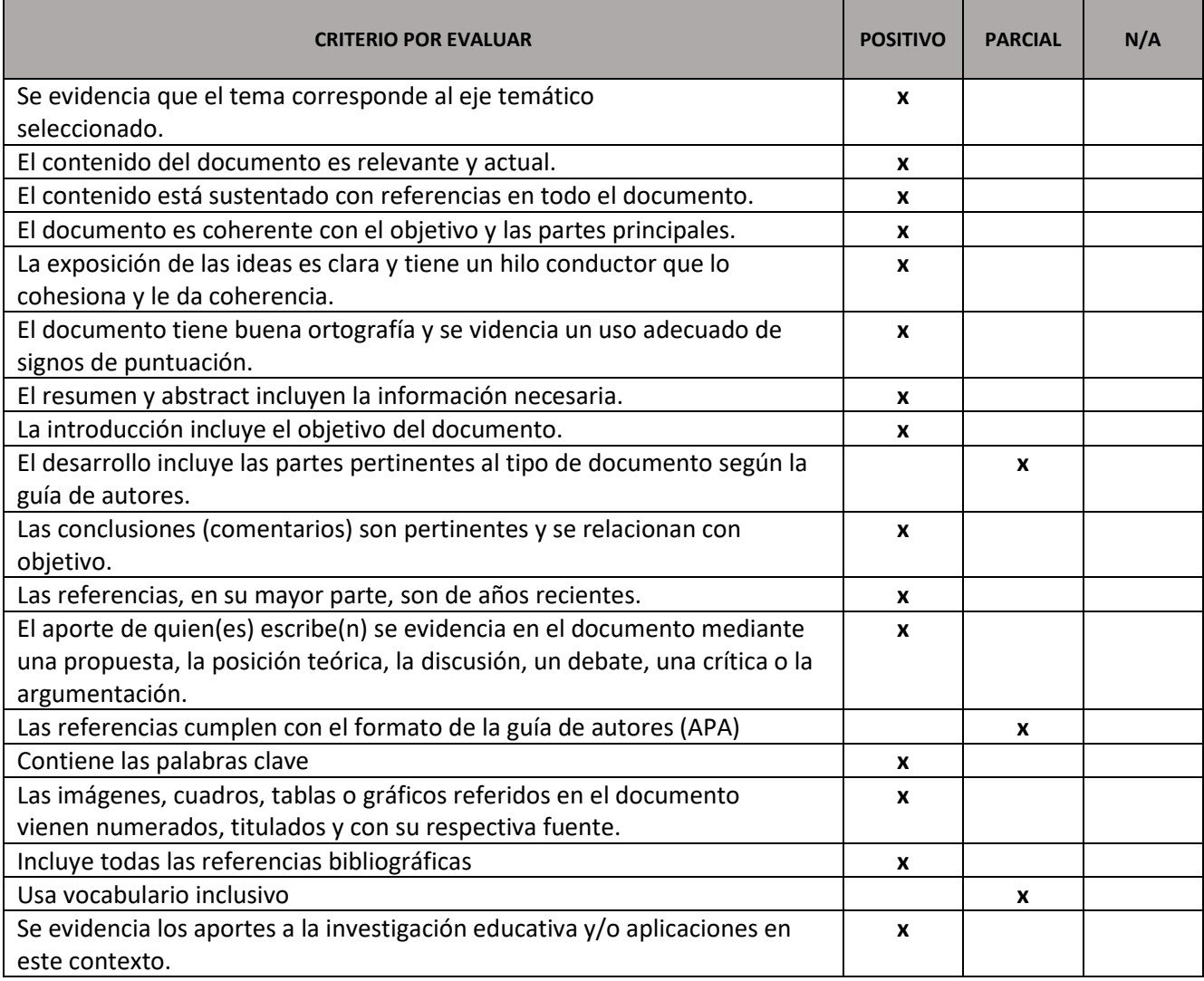

# **Editorial**Cenid

#### **Editorial del Centro de Estudios e Investigaciones para el Desarrollo Docente CENID A.C.**

**3. Otras observaciones pertinentes:** en el proceso de evaluación por parte de los editores **se** considera que el artículo cumple con los criterios establecidos. En el proceso de revisión editorial se modificaron cuestiones de forma, tales como tablas y figuras (correspondiente a los gráficos) para que tuvieran un estilo similar a las de los otros capítulos cumpliendo con las normas del formato APA. Lo anterior también se realizó con las tablas del apéndice. Algunos párrafos eran cortos, pero por el tipo de documento y la puntualidad de las ideas se dejó de esa forma. En la revisión filológica se señalan problemas de cacofonía y de puntuación los cuales fueron corregidos. Le informamos que el resultado emitido ha sido un juicio favorable de **PUBLICABLE.**

Se extiende la presente a petición de los interesados, para los efectos legales y formales que convengan.

**ATENTAMENTE**

**Coordinador Editorial CENID**

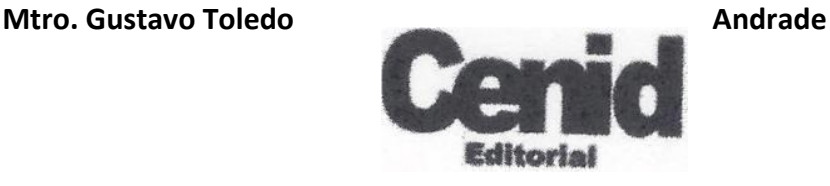

 **Editorial Centro de Estudios e Investigaciones para el Desarrollo Docente, CENID A.C.**

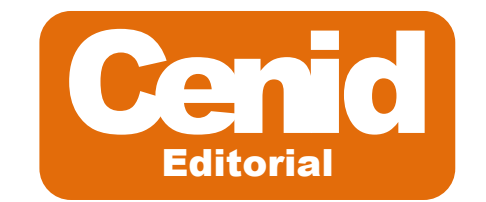

**A quien corresponda:** 

Guadalajara, Jalisco, 08 de mayo del 2023

La editorial del Centro de Estudios e Investigaciones para el Desarrollo Docente CENID A.C, informa que el artículo **"Análisis de componentes principales aplicado en lógistica inversa"** ha sido aceptado y el mismo será publicado como capítulo del libro electrónico **"INGENIERIA, ADMINISTRACIÓN Y SOCIEDAD: MODELOS Y PRÁCTICAS".** Con la autoría de: **Perla Ivette Gómez Zepeda, Adrian Francisco Loera Castro y Alejandra Flores Sánchez.**

El documento se nos hizo llegar en el mes de febrero, en el mes de marzo se realizó evaluación por pares y a la fecha se encuentra en la etapa de revisión orto tipográfica. La entrega del libro en formato electrónico se encuentra programada para el 30 de junio del 2023.

Se extiende la presente a petición de los interesados, para los efectos legales y formales que convengan.

ATENTAMENTE

 $\overline{\phantom{a}}$ 

 **Dr. Francisco Santillán Campos Director Editorial CENID**

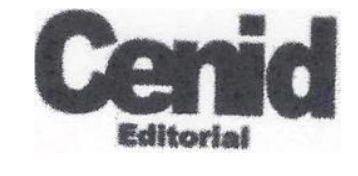

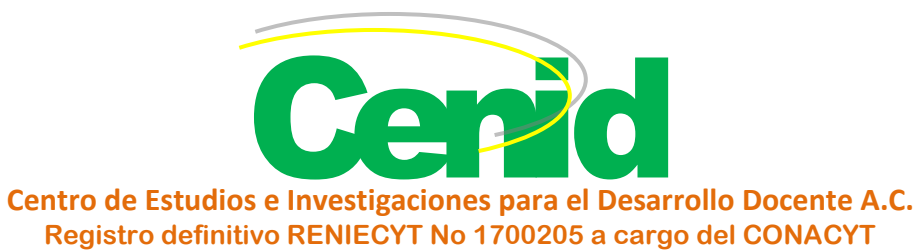

**A quien corresponda:** 

El Centro de Estudios e Investigaciones para el Desarrollo Docente, CENID A.C, hace **CONSTAR** que **PERLA IVETTE GÓMEZ ZEPEDA, ADRIÁN FRANCISCO LOERA CASTRO, ALEJANDRA FLORES SÁNCHEZ,** participaron como autores en la publicación del libro **"INGENIERÍA, ADMINISTRACIÓN Y SOCIEDAD: MODELOS Y PRÁCTICAS"** con los registros numéricos nacional e internacional de **ISBN (CENID): 978-607-8830-21-3, ISBN (AEVA): 978-84-09-52248-4** con el capítulo titulado: **"ANÁLISIS DE COMPONENTES PRINCIPALES APLICADO EN LOGÍSTICA INVERSA".** Publicado por CENID Editorial en el mes de julio de 2023. La obra fue dictaminada de forma **favorable** por evaluadores externos quienes manifestaron su calidad y utilidad de su contenido en sus áreas del conocimiento.

La descarga del volumen se hace desde el enlace registrado y puede revisarse la obra completa desde el sitio web del CENID [www.cenid.org.mx/libros2023.php](http://www.cenid.org.mx/libros2023.php)

Se extiende la presente a petición del interesado, para los efectos legales y formales que convengan.

#### ATENTAMENTE

Guadalajara, Jalisco a 28 julio de 2023

**Dr. Francisco Santillán Campos Director General** 

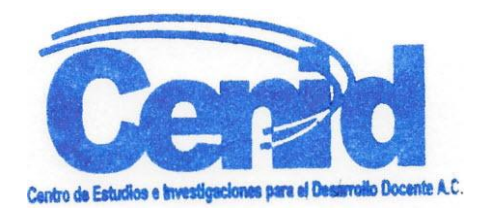

## **INGENIERÍA, ADMINISTRACIÓN Y SOCIEDAD: MODELOS Y PRÁCTICAS**

**En honor a el Dr. Jaime Sánchez Leal, decano del TecNM-IT Cd Juárez, México.** 

## **Coordinadores**

**Diego Adiel Sandoval Chávez**

**Rafael García Martínez**

**Luz Elena Terrazas Mata**

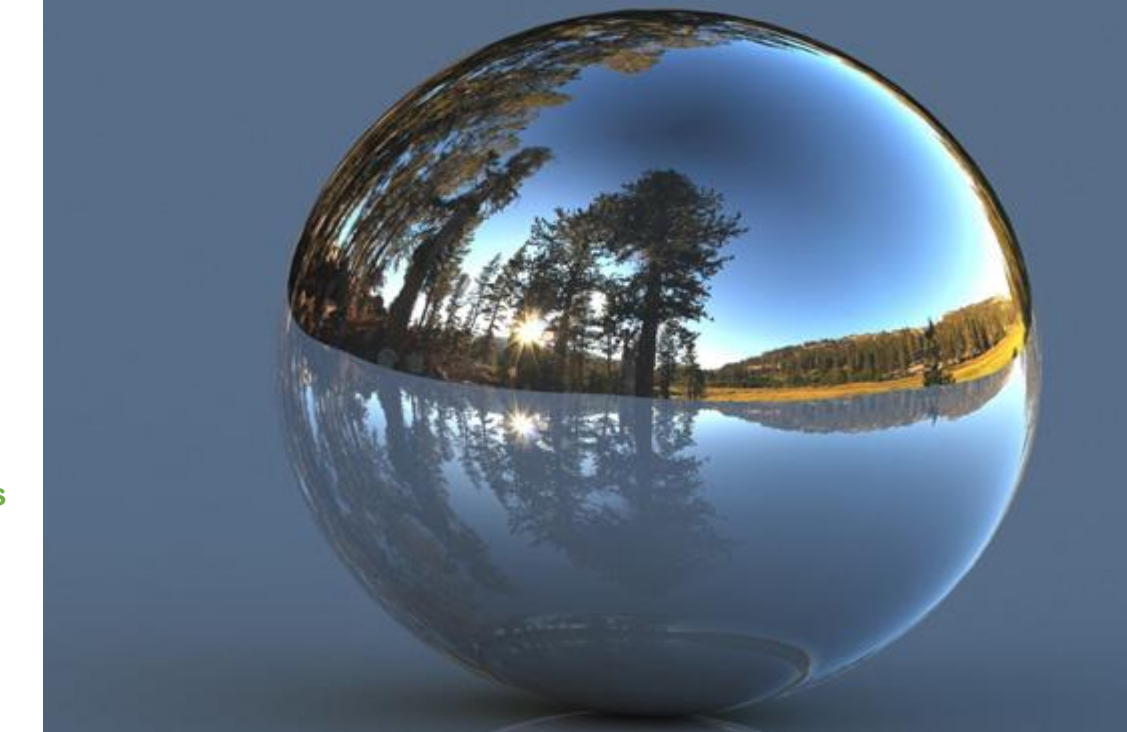

**Jorge Adolfo Pinto Santos Eduardo Rafael Poblano Ojinaga Manuel Arnoldo Rodríguez Medina Diego Adiel Sandoval Chávez Aida Yarira Reyes Escalante Carlos Jesús González Macías Tomas Francisco Limones Meraz Salvador Anacleto Noriega Morales Rafael García Martínez Perla Ivette Gómez Zepeda Adrián Francisco Loera Castro Alejandra Flores Sánchez**

**Miguel Ángel Hernández Rivera Genoveva Cruz Hernández Lizette Alvarado Tarango Marcela Hernández Terrazas Francisco Zorrilla Briones Luz Elena Terrazas Mata Leonila Contreras Vázquez Arcelia Márquez Castillo Karla María Apodaca Ibarra Jaime Sánchez Leal Ericka Berenice Herrera Ríos Adán Valles Chávez**

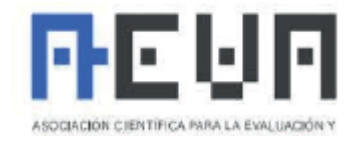

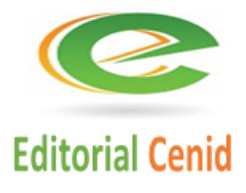

## **INGENIERÍA, ADMINISTRACIÓN Y SOCIEDAD: MODELOS Y PRÁCTICAS**

#### **ISBN México (CENID): 978-607-8830-21-3 ISBN España (AEVA): 978-84-09-52248-4**

Primera edición, 2023 Todos los derechos reservados.

© 2023, coordinadores. Diego Adiel Sandoval Chávez, Rafael García Martínez, Luz Helena Terrazas Mata © 2023, autores. Jorge Adolfo Pinto Santos, Eduardo Rafael Poblano Ojinaga, Manuel Arnoldo Rodríguez Medina, Diego Adiel Sandoval Chávez, Aida Yarira Reyes Escalante, Carlos Jesús González Macías, Tomas Francisco Limones Meraz, Salvador Anacleto Noriega Morales, Rafael García Martínez, Perla Ivette Gómez Zepeda, Adrián Francisco Loera Castro, Alejandra Flores Sánchez, Miguel Ángel Hernández Rivera, Genoveva Cruz Hernández, Lizette Alvarado Tarango, Marcela Hernández Terrazas, Francisco Zorrilla Briones, Luz Elena Terrazas Mata, Leonila Contreras Vázquez, Arcelia Márquez Castillo, Karla María Apodaca Ibarra, Jaime Sánchez Leal, Ericka Berenice Herrera Ríos, Adán Valles Chávez.

#### *Los conceptos expresados en este documento son responsabilidad exclusiva de los autores. Esta obra cumple con el requisito de evaluación por dos pares de expertos.*

**Edición y diagramación:** Salvador Tinoco.

Editorial Centro de Estudios e Investigaciones para el Desarrollo Docente. CENID AC es miembro de la Cámara Nacional de la Industria Editorial Mexicana Socio #3758.

Queda prohibida la reproducción o transmisión total o parcial del contenido de la presente obra mediante algún método sea electrónico o mecánico (INCLUYENDO EL FOTOCOPIADO, la grabación o cualquier sistema de recuperación o almacenamiento de información), sin el consentimiento por escrito del editor.

#### **Indexación de datos**

Bases de datos en las que Editorial Centro de Estudios e Investigaciones para el Desarrollo Docente CENID A.C. está indexada: Dialnet (Universidad de la Rioja).

© 2023 Editorial Centro de Estudios e Investigaciones para el Desarrollo Docente. CENID AC Pompeya # 2705. Colonia Providencia C.P. 44670 Guadalajara, Jalisco. México Teléfono: 01 (33) 1061 8187 Registro Definitivo Reniecyt No.1700205 a cargo de Conacyt.

© 2023 Editorial de la Asociación Científica para la Evaluación y Medición de los Valores Humanos c/ de les cases sert nº 11, C.P. 08193, Bellaterra – Cerdanyola del Vallés (Barcelona).

CENID y su símbolo identificador son una marca comercial registrada.

Impreso en México / Printed in México

**Editorial Cenid** 

**Si desea publicar un libro o un artículo de investigación contáctenos. [www.cenid.org](http://www.cenid.org/) redesdeproduccioncenid@cenid.org**

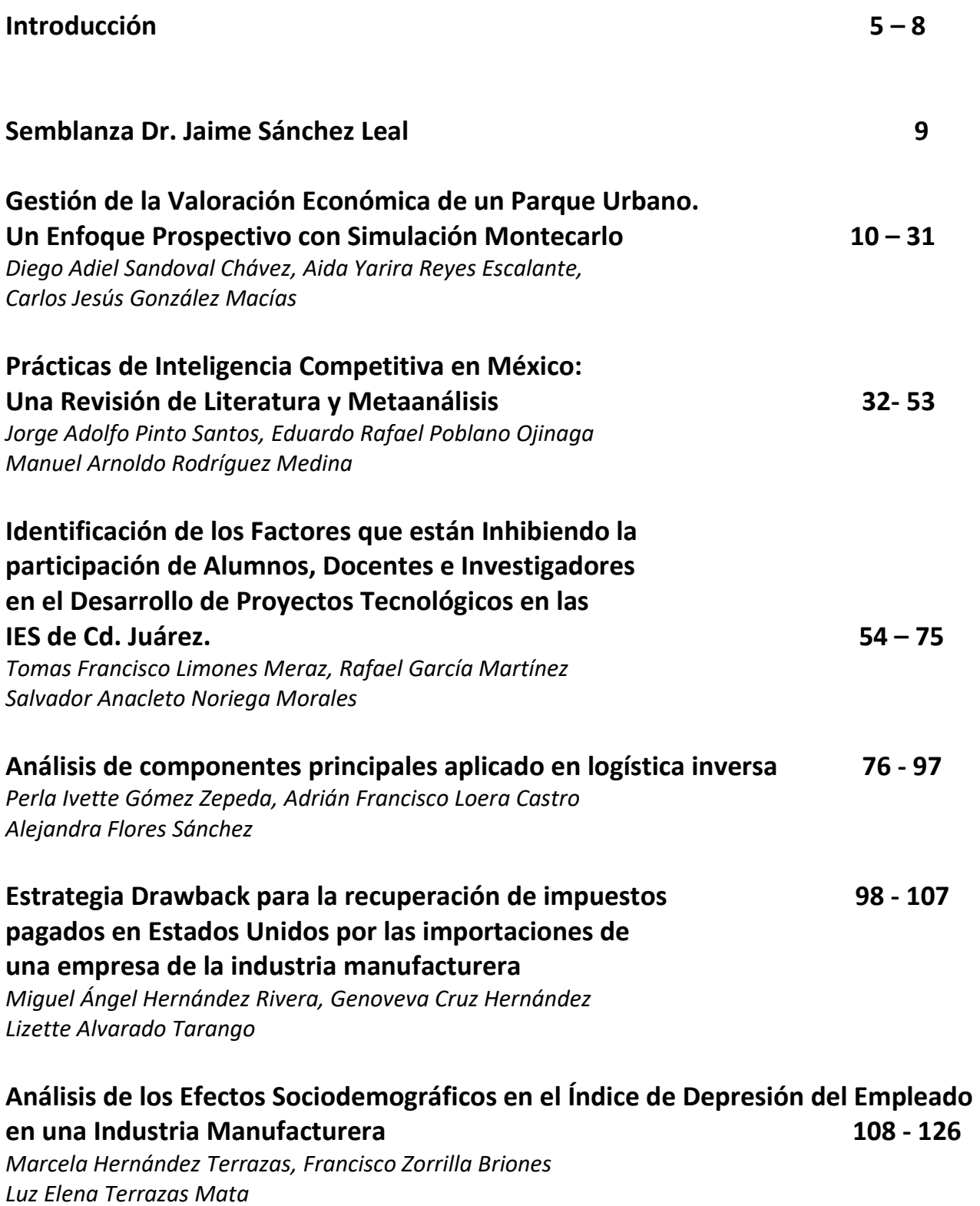

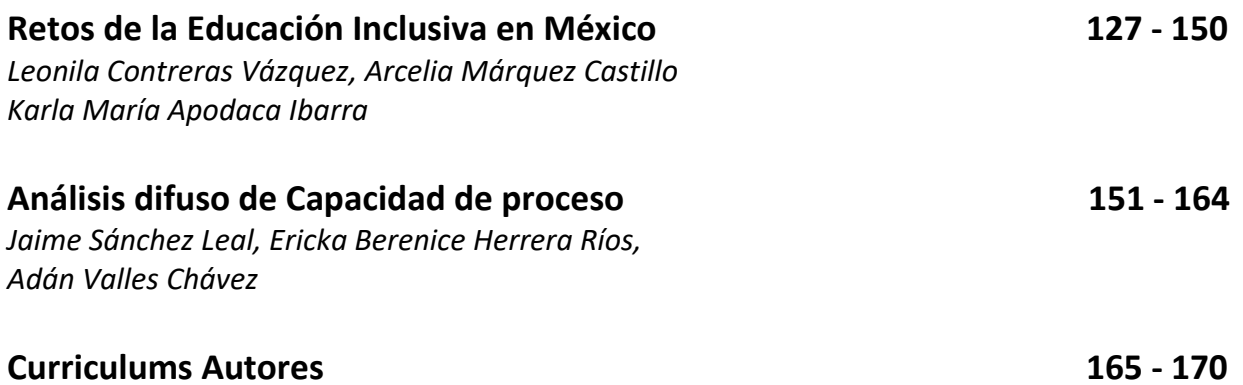

### Análisis de Componentes Principales aplicado en logística inversa

*Principal component analysis applied in reverse logistics*

#### **Perla Ivette Gómez Zepeda**

Tecnológico Nacional de México/IT de Ciudad Juárez, México perla.gz@cdjuarez.tecnm.mx https://orcid.org/0000-0002-1767-5982

#### **Adrián Francisco Loera Castro**

Tecnológico Nacional de México/ IT de Ciudad Juárez, México aloera@itcj.edu.mx <https://orcid.org/0000-0003-1694-6792>

#### **Alejandra Flores Sánchez**

Universidad Autónoma de Ciudad Juárez, México alejandra.flores@uacj.mx https://orcid.org/0000-0002-2002-1330

#### **Resumen**

El análisis de componentes principales permite identificar las similitudes e interrelaciones entre los elementos que se están analizando, lo que permite obtener patrones y estructuras. En este sentido, el objetivo de esta investigación es mostrar la aplicación de componentes principales en el área de logística inversa. Esto permite identificar las variables de mayor impacto dentro de este proceso, específicamente en las Pequeñas y Medianas Empresas (PyMEs) del ramo de maquinados de Ciudad Juárez, Chihuahua, con el fin de generar competitividad en el mercado. Se aplicó una encuesta a 21 empresas del ramo de maquinados.

#### **Palabras Clave**

Análisis de componentes principales, logística inversa, PyMES, maquinados, competitividad.

#### **Abstract**

*The analysis of the main components allows to identify the similarities and interrelationships between the elements that are being analyzed, allowing to obtain patterns and structures. In this sense, the objective of this research is to identify the best reverse logistics practices applied by Small and Medium Enterprises (SMEs) in the field of machining in Ciudad Juárez, Chihuahua, which allow them to generate competitiveness in the market. A survey was applied to 21 companies in the machining industry to analyze the processes applied regarding reverse logistics and its level of competitiveness.*

#### **Keywords**

*Principal Component Analysis, reverse logistics, SME´s, machined, competitiveness.*

#### **Introducción**

En México, las Pequeñas y Medianas Empresas (PyMEs) representan más del 98% de la economía del país. Sin embargo, para que este tipo de empresas puedan enfrentarse al mercado globalizado, requieren de herramientas que les permitan ser más productivas (López Ayala, 2018). Además, es importante que conozcan prácticas y herramientas administrativas, así como enfoques en la industria y la tecnología para mejorar (Padilla, 2008). Sin embargo, en este último punto, las empresas en México no compiten al mismo nivel que las medianas o grandes debido a su atraso (López-Mayorga y Vargas-Hernández, 2019).

Sumba-Bustamante et al. (2020) reconocen que una de las principales dificultades que estas empresas pueden enfrentar es que, al ser empresas familiares, quienes las dirigen no cuentan con la formación administrativa necesaria para planear estrategias y obtener resultados. Además, este es el responsable de tomar decisiones independientemente del contexto. Reyes Camarillo (2020) agrega que esta falta de estructura organizacional conlleva a que el 80% de las PyMEs no duren más de tres años en el mercado.

La competitividad empresarial se ha manifestado en las organizaciones desde diferentes perspectivas. Utilizar diversas herramientas permite que las PyMEs puedan diferenciarse en el mercado nacional e internacional, según Carrasco Vega et al. (2021). No ser competitivas implica no cumplir con las expectativas de los clientes, no conocer el mercado, los precios, los competidores, etc.

Por lo tanto, es importante contar con herramientas que permitan a estas empresas desarrollarse y sobresalir. Por ejemplo, se puede mencionar la innovación organizacional. De acuerdo con García Monsalve et al. (2021), las empresas que se enfocan en que su producto o servicio sea innovador pueden mantenerse en el mercado a pesar de las dificultades. En el ámbito interpersonal, destaca la comunicación asertiva, especialmente para aquellos que gestionan y lideran las empresas. Trabajar en mantener un ambiente de equilibrio entre todas las áreas, que motive el logro de objetivos, es fundamental (Lesmes Silva et al., 2020).

En el caso de la Logística Inversa, estudios anteriores han demostrado que entre las buenas prácticas que pueden desarrollar las empresas para ser competitivas se encuentran el control de las devoluciones y su gestión adecuada, así como contar con el transporte adecuado para disponer de las devoluciones (Gómez Zepeda et al., 2022). En esta investigación en particular, el objetivo es identificar las mejores prácticas de logística inversa aplicadas por las Pequeñas y Medianas Empresas (PyMEs) del ramo de maquinados de Ciudad Juárez, Chihuahua. Esto permitirá a estas empresas generar competitividad en el mercado mediante el análisis de componentes principales y la identificación de similitudes en la gestión y la relación entre los elementos de estudio.

#### **Materiales y Métodos**

La metodología empleada es de carácter cuantitativo con un enfoque descriptivo. Se basa en el Análisis de Componentes Principales (ACP), que representa una técnica matemática que no requiere un modelo estadístico para aplicar la estructura probabilística de los errores. "Este análisis se aplica cuando se desea conocer la relación entre elementos de una población y se sospecha que en dicha relación influye de manera desconocida un conjunto de variables o propiedades de los elementos" (Olivares, 2014).

Es común encontrar muchas variables independientes. A veces, es útil tener un gran número de ellas, pero también se corre el riesgo de duplicar la información. La duplicidad puede detectarse a través de las correlaciones. Una forma de confirmar la correlación es estimar la matriz de correlación de todas las variables independientes y observar las interrelaciones entre cada par de variables. Sin embargo, existen interrelaciones entre más de dos variables que no pueden ser detectadas por este método, y se requiere del análisis de la estructura de los datos utilizando técnicas como la descomposición vectorial. Para eliminar el efecto de la correlación de las variables, es necesario formar variables ortogonales (no correlacionadas) antes de cualquier tipo de análisis (regresión, conglomerados, etc.). Una manera útil de lograr este tipo de combinaciones lineales ortogonales es la técnica de componentes principales.

El ACP se aplica como un primer paso en la construcción de una muestra estratificada, especialmente con la utilización de datos censales. En este sentido, se trata de un análisis de datos que va más allá de lo que las estadísticas básicas procuran (Colina y Roldán, 1991). La información se recolectó a partir de la aplicación de encuestas a 21 PyMEs del sector de maquinados de Ciudad Juárez, Chihuahua, cuyo enfoque era conocer los procesos aplicables de logística inversa en estas empresas. Los datos obtenidos se analizaron mediante el ACP con el fin de resumir la cantidad de variables observadas. Se empleó el software Phyton 3.10®.

#### **Resultados**

En el ACP, es necesario calcular los valores propios (también llamados valores característicos o raíces latentes), que representan las varianzas de los componentes principales. Se puede utilizar el tamaño del valor propio para determinar el número de componentes principales, conservando aquellos con los valores propios más grandes. Por ejemplo, según el criterio de Kaiser (1958), se utilizan únicamente los componentes principales con valores propios mayores a 1. A continuación, se presentan los eigenvectores y eigenvalores obtenidos:

## corrplot 0.92 loaded ## ## Attaching package: 'psych' ## The following objects are masked from 'package:ggplot2': ## ## %+%, alpha ## -- Attaching packages --------------------------------------- tidyverse 1.3.1 -- ## v tibble 3.1.7 v dplyr 1.0.9 ## v tidyr 1.2.0 v stringr 1.4.0

## v readr 2.1.2 v forcats 0.5.1 ## v purrr 0.3.4 ## -- Conflicts ------------------------------------------ tidyverse\_conflicts() -- ## x psych::%+%() masks ggplot2::%+%() ## x psych::alpha() masks ggplot2::alpha() ## x dplyr::filter() masks stats::filter() ## x dplyr::lag() masks stats::lag() ## Loading required package: xts ## Loading required package: zoo ## ## Attaching package: 'zoo' ## The following objects are masked from 'package:base': ## ## as.Date, as.Date.numeric ## ## Attaching package: 'xts' ## The following objects are masked from 'package:dplyr': ## ## first, last ## ## Attaching package: 'PerformanceAnalytics' ## The following object is masked from 'package:graphics': ## ## legend ## var01 var02 var03 var04 var05 var06 var07 var08 var09 var10 var11 var12 var13 ## 1 0 0 0 0 0 0 2 0 1 1 3 1 1 ## 2 2 2 2 2 2 2 2 2 2 2 2 2 2 ## 3 0 1 1 1 5 0 1 1 1 1 1 2 1 ## 4 0 0 0 0 0 0 0 0 0 0 4 0 4 ## 5 3 3 3 5 5 5 5 5 5 2 5 5 3 ## 6 3 5 1 1 1 0 1 1 1 1 1 1 1 ## var14 var15 var16 var17 var18 var19 var20 var21 var22 var23 var24 var25 var26 ## 1 1 1 1 1 1 2 1 2 2 1 1 2 0 ## 2 2 2 2 2 1 2 1 2 2 2 1 1 2 ## 3 0 3 1 5 0 5 0 1 1 0 5 1 0 ## 4 4 2 4 4 1 4 5 5 4 4 0 1 0 ## 5 5 5 5 5 5 5 5 4 5 5 5 5 5 ## 6 1 1 1 1 1 1 1 1 1 1 1 1 1 ## var27 var28 var29 var30 var31 var32 var33 var34 var35 var36 var37 var38 var39 ## 1 1 1 1 2 1 1 1 1 1 0 1 1 1 ## 2 2 1 1 2 5 1 1 1 1 1 1 2 1 ## 3 0 0 0 0 1 0 0 0 0 1 1 1 5 ## 4 0 5 0 0 2 2 2 2 1 5 5 2 4

## var122.2 var122.3 ##1 1 1 ## 2 1 1 ## 3 0 0 ##4 1 0 ## 5 5 5 ## 6 1 1 dimension <- dim(df) dimension ## [1] 21 162 *#paste0("La estructura de datos cuenta con ",dimesion[2]," variables y ",dimension[1]," registros.")*

La estructura de datos cuenta con 163 variables y 21 registros, todos los datos son valores enteros. Para la normalización o estandarización de los datos, se requiere que todos los valores del conjunto de datos estén de tal manera que el valor medio sea 0 y con una desviación estándar de 1. La forma más común de hacer esto es utilizando la estandarización de puntaje z, que escala los valores utilizando la siguiente fórmula:

 $(xi - x)/s$ 

dónde:

 $xi$ : el i- ésimo valor en el conjunto de datos  $x$  : la media de la muestra  $s$  : la desviación estándar de la muestra. Para la aplicacion de test de correlacion, se calculan la matriz de covarianza y correlaciones:

```
matriz cov <- cov(datos centrados)
```

```
matrizcov[1:14,1:14]
```
## var01 var02 var03 var04 var05 var06 var07 ## var01 1.0000000 0.9101128 0.6646136 0.7113665 0.5321906 0.6316787 0.7895739 ## var02 0.9101128 1.0000000 0.6018338 0.6086065 0.4576484 0.5672395 0.6278300 ## var03 0.6646136 0.6018338 1.0000000 0.9362202 0.7843759 0.8372206 0.7613871 ## var04 0.7113665 0.6086065 0.9362202 1.0000000 0.8219711 0.8984855 0.8587094 ## var05 0.5321906 0.4576484 0.7843759 0.8219711 1.0000000 0.7722899 0.6567235 ## var06 0.6316787 0.5672395 0.8372206 0.8984855 0.7722899 1.0000000 0.7590253 ## var07 0.7895739 0.6278300 0.7613871 0.8587094 0.6567235 0.7590253 1.0000000 ## var08 0.6212582 0.5108998 0.9013491 0.9238429 0.7546080 0.8246931 0.8305661 ## var09 0.3854611 0.3050957 0.5770210 0.6543044 0.3436508 0.4379402 0.6058992 ## var10 0.5926257 0.5899106 0.8783957 0.7664469 0.6415455 0.7535388 0.5822110 ## var11 0.5458843 0.3765908 0.6985373 0.7464903 0.5814653 0.6658819 0.6450880 ## var12 0.6951550 0.5832823 0.5379562 0.6645958 0.5309429 0.5327611 0.7865273 ## var13 0.6101939 0.4484989 0.8088912 0.8203301 0.6450107 0.7184425 0.6801028

```
## var14 0.5179036 0.3653868 0.6070802 0.7138783 0.4514490 0.6144833 0.5839416
## var08 var09 var10 var11 var12 var13 var14
## var01 0.6212582 0.3854611 0.5926257 0.5458843 0.6951550 0.6101939 0.5179036
## var02 0.5108998 0.3050957 0.5899106 0.3765908 0.5832823 0.4484989 0.3653868
## var03 0.9013491 0.5770210 0.8783957 0.6985373 0.5379562 0.8088912 0.6070802
## var04 0.9238429 0.6543044 0.7664469 0.7464903 0.6645958 0.8203301 0.7138783
## var05 0.7546080 0.3436508 0.6415455 0.5814653 0.5309429 0.6450107 0.4514490
## var06 0.8246931 0.4379402 0.7535388 0.6658819 0.5327611 0.7184425 0.6144833
## var07 0.8305661 0.6058992 0.5822110 0.6450880 0.7865273 0.6801028 0.5839416
## var08 1.0000000 0.7076528 0.7651021 0.6673702 0.6198269 0.7216133 0.6789799
## var09 0.7076528 1.0000000 0.5273254 0.5224705 0.6641373 0.4819760 0.6560049
## var10 0.7651021 0.5273254 1.0000000 0.6511266 0.3827003 0.6864691 0.5637345
## var11 0.6673702 0.5224705 0.6511266 1.0000000 0.4206651 0.8780063 0.8730431
## var12 0.6198269 0.6641373 0.3827003 0.4206651 1.0000000 0.4045300 0.4370805
## var13 0.7216133 0.4819760 0.6864691 0.8780063 0.4045300 1.0000000 0.8056700
## var14 0.6789799 0.6560049 0.5637345 0.8730431 0.4370805 0.8056700 1.0000000
matriz cor <- cor(datos centrados)
#matriz_cor
```
###Test o Prueba de coeficiente de correlación

## Tests of correlation matrices

## Call:cortest( $R1 = cor(matrix \space cor)$ )

## Chi Square value 573026.2 with df =  $13041$  with probability < 0

La prueba de Esfericidad de Bartlett permite evaluar la hipótesis nula que asegura que las

variables no están correlacionadas, se plantea:

H0 = 0 , H1 !=0, como el valor p < 0, se rechaza H0, por lo cual existe evidencia para afirmar que las

correlaciones son distintas de 0. La prueba de esfericidad de Bartlett informa que el *p.value* es muy

pequeño, por ser inferior a 0.05 se rechaza H0 y se acepta H1.

cortest.bartlett(cor(matriz\_cor),n=850) ## \$chisq ## [1] Inf ## ## \$p.value ## [1] 0 ## ## \$df ## [1] 13041

Se obtiene un gráfico de coeficientes de correlación que indica a través de color las correlaciones que existe siendo:

• azul = correlación positiva y

• rojo = correlación negativa (ver figura 1).

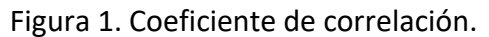

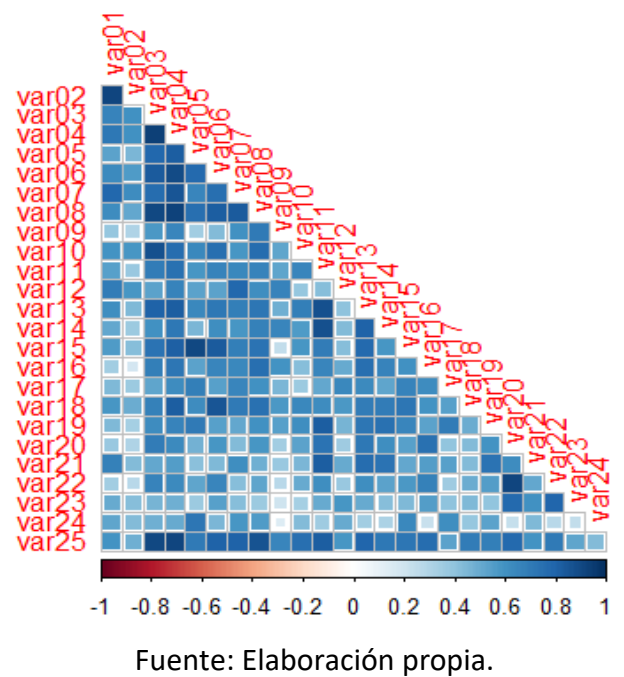

Dado que la matriz de covarianzas es cuadrada, se pueden obtener sus correspondientes eigenvectores y eigenvalores. La función eigen() calcula ambos y los almacena en una lista bajo el nombre de vectors y values (ver figura 2).

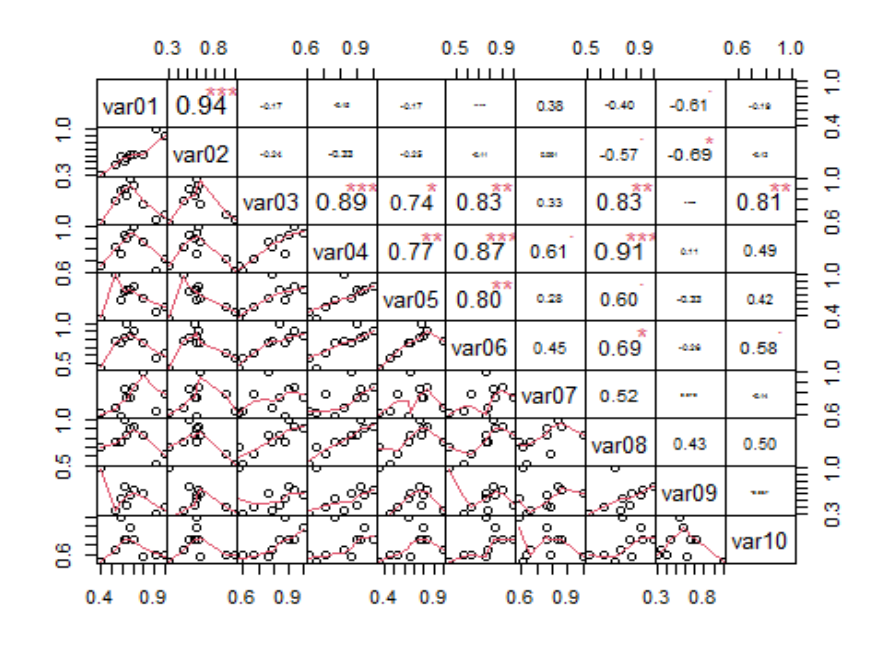

Figura 2. Matriz de Covarianza.

Fuente: Elaboración Propia.

Los eigenvalues se devuelven en orden decreciente y los eigenvectors (estandarizados) se ordenan de izquierda a derecha acorde a sus eigenvalues asociados.

#### eigen <- eigen(matriz\_cov) *#eigen\$values #eigen\$vectors*

Los eigenvectores ordenados de mayor a menor eigenvalores se corresponden con las componentes principales. Una vez obtenidos los eigenvectores (componentes principales), se calcula el valor que toma cada componente para cada observación en función de las variables originales (puntuaciones de componentes principales). Para ello, simplemente se deben multiplicar los eigenvectores transpuestos por los datos originales centrados y también transpuestos. Posteriormente, se determina la transpuesta del vector propio y de los datos centrados.

```
t_eigenvectors <- t(eigen$vectors)
#t_eigenvectors
t datos centrados <- t(datos centrados)
##t_datos_centrados
```
Se calcula en producto matricial entre los valores transpuesto del vector propio y los valores centrados.

*# Producto matricial* pc\_scores <- t\_eigenvectors %\*% t\_datos\_centrados

```
#pc_scores
rownames(pc_scores) <- paste("PC",1 :nrow(pc_scores))
```
*# Se vuelve a transponer para que los datos estén en modo tabla ##head(t(pc\_scores))*

Una serie de ecuaciones provenientes de los valores propios de los datos seria:

## [1] "Y1=0.072\*Z1+-0.038\*Z2+-0.197\*Z3+-0.005\*Z4+-0.005\*Z5+0.039\*Z6" ## [2] "Y2=0.059\*Z1+-0.023\*Z2+-0.189\*Z3+0.041\*Z4+-0.062\*Z5+0.064\*Z6" ## [3] "Y3=0.08\*Z1+0.053\*Z2+0.005\*Z3+-0.056\*Z4+-0.173\*Z5+0.105\*Z6" ## [4] "Y4=0.087\*Z1+0.062\*Z2+-0.01\*Z3+-0.042\*Z4+-0.059\*Z5+0.101\*Z6" ## [5] "Y5=0.071\*Z1+0.1\*Z2+-0.016\*Z3+-0.105\*Z4+-0.058\*Z5+-0.068\*Z6" ## [6] "Y6=0.083\*Z1+0.082\*Z2+-0.005\*Z3+-0.07\*Z4+-0.069\*Z5+-0.03\*Z6"

#### *Gráfico de sedimentación*

Para comparar visualmente el tamaño de los valores propios, es necesario utilizar la gráfica de sedimentación (ver figura 3). La gráfica de sedimentación puede ayudar a determinar el número de componentes con base en el tamaño de los valores propios (Cattell, 1966).

Figura 3. Sedimentación.

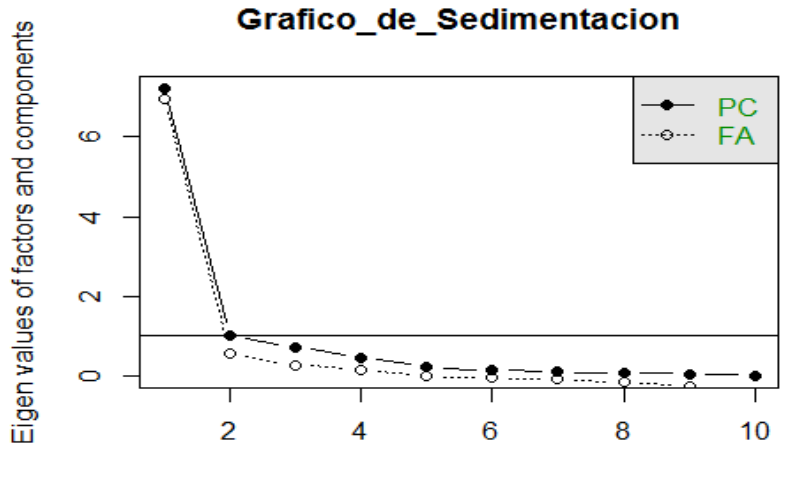

factor or component number

Fuente: Elaboración Propia.

El gráfico de sedimentación se obtiene al representar en el eje vertical las raíces características y en el eje horizontal los números de las componentes principales correspondientes a cada raíz característica en orden decreciente (ver figura 4).

Figura 4. Análisis Paralelo.

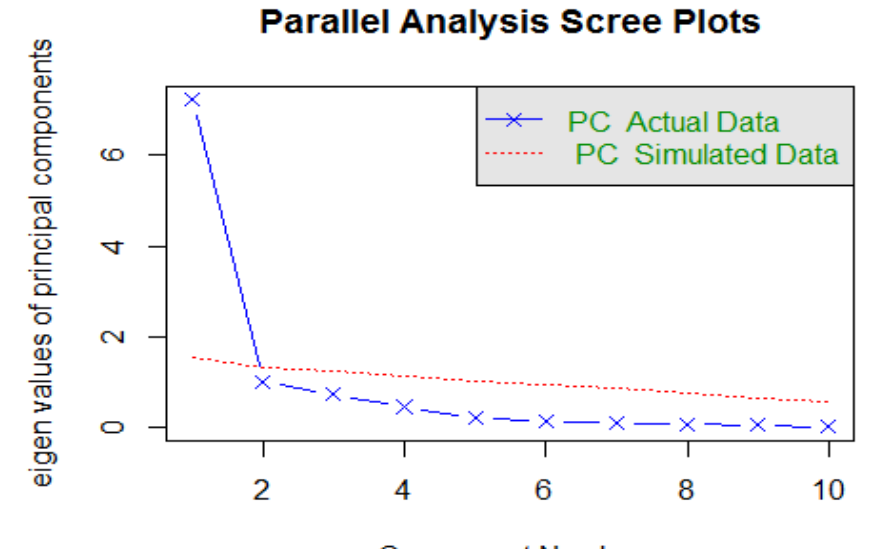

**Component Number** 

Fuente: Elaboración propia.

## Parallel analysis suggests that the number of factors = NA and the number of components = 1 *Realización de los Componentes*

## [1] "Desviación estandar"

## [1] 1.059391e+01 2.867979e+00 2.657559e+00 2.360721e+00 2.157537e+00

## [6] 1.837656e+00 1.649187e+00 1.598038e+00 1.481851e+00 1.441987e+00

## [11] 1.376680e+00 1.344017e+00 1.229095e+00 1.162669e+00 1.088146e+00

## [16] 9.770846e-01 9.344920e-01 8.741687e-01 7.481209e-01 6.537647e-01 ## [21] 2.262459e-15

El número máximo de componentes principales se corresponde con el mínimo (n-1, p), que

en este caso es min (21,162)=21 componentes principales.

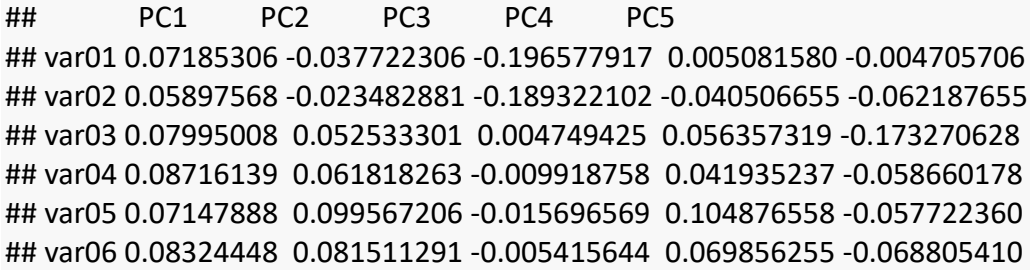

## var07 0.07650962 0.027443159 -0.122389713 0.086281538 -0.001469500 ## var08 0.07948438 0.066555196 0.002021463 0.061337369 -0.091681278 ## var09 0.05540196 0.041803012 0.006276234 -0.139774724 0.024873984 ## var10 0.07312233 0.076571410 0.002738600 -0.065323338 -0.185582391 ## var11 0.08269576 -0.070182985 0.095131761 -0.055291044 -0.020554079 ## var12 0.05979842 0.003878065 -0.198021298 0.003320382 0.081798202 ## var13 0.08237015 -0.059620746 0.090298665 0.064374438 0.002486666 ## var14 0.07762903 -0.061031123 0.108925482 -0.106670384 0.094363707 ## PC6 PC7 PC8 PC9 PC10 ## var01 0.03932096 -0.05976809 0.13125922 -0.061826010 -0.104048965 ## var02 0.06400188 -0.11402665 0.12006417 -0.113349675 -0.222536211 ## var03 0.10520053 0.02820727 0.02111097 0.013335136 0.023544556 ## var04 0.10100945 0.01099847 0.04305389 0.009068397 0.094317654 ## var05 -0.06813237 0.14061499 0.09451626 -0.119139575 0.087480907 ## var06 -0.02998080 -0.05602224 -0.06486812 0.063338443 0.000552632 ## var07 0.16219552 0.06845577 0.03440587 0.082367192 0.053154656 ## var08 0.20125312 0.03421077 0.02088446 -0.019787635 0.065572602 ## var09 0.33887709 0.06507619 -0.08975288 -0.015549558 0.179618086 ## var10 0.03342977 0.03952690 -0.02927361 0.069096625 -0.138983044 ## var11 -0.03062683 0.12750472 0.04367414 0.062250354 0.018725099 ## var12 0.15762613 0.09952198 -0.12749895 -0.086921720 0.178302644 ## var13 0.02936654 0.04797292 0.09195011 0.109200317 -0.006935125 ## var14 0.09363672 0.06080735 0.04259751 0.028856908 0.019206848 ## PC11 PC12 PC13 PC14 ## var01 0.085519496 -0.01194462 0.0298421546 0.094918285 ## var02 0.051416223 0.11675193 0.0091014913 -0.020003286 ## var03 -0.001688414 0.09436550 -0.0009525378 0.138000132 ## var04 0.023159798 0.06757900 0.0033355779 -0.006655175 ## var05 -0.166856340 0.14515363 -0.0662586393 -0.028241622 ## var06 -0.005547478 -0.03966059 0.0200494501 -0.135750876 ## var07 0.030687246 -0.04889090 0.0296335168 -0.075724154 ## var08 -0.075515082 -0.07174430 0.0032738101 0.009332631 ## var09 0.024113816 -0.03854710 -0.0631263800 0.015622753 ## var10 -0.053790517 0.01928093 -0.1134541350 0.163070800 ## var11 0.069622541 -0.02894757 0.0546161240 0.015491679 ## var12 0.059900932 0.10998536 0.0261643592 -0.057554609 ## var13 0.054670698 0.04793337 -0.0548333510 0.161790827 ## var14 0.010645187 -0.09054117 0.0834385042 0.031970897

La función prcomp() calcula automáticamente el valor de las componentes principales para cada observación (principal component scores) multiplicando los datos por los vectores de loadings. El

resultado se almacena en la matriz x.

## PC1 PC2 PC3 PC4 PC5 PC6 ## [1,] -10.708696 1.5764471 0.9888867 -1.6824407 0.01742441 -1.65716785 ## [2,] -7.197718 1.7313394 -1.5037245 -0.7886920 -0.97350017 -0.38990984 ## [3,] -13.685142 1.4298194 -0.4872141 0.6365696 -0.18827809 -1.38388826 ## [4,] -6.044097 -9.8631934 5.5550572 1.2005997 2.19167483 -1.49303103 ## [5,] 14.839115 -0.6166013 -0.8034500 -0.1794984 0.59136506 0.02758734 ## [6,] -9.561146 -1.0878157 -1.1240782 -2.0230455 -0.72327677 0.90459820 ## PC7 PC8 PC9 PC10 PC11 PC12 ## [1,] 1.07032859 -1.0596324 1.0553528 -0.10483581 0.94910193 -0.34743733 ## [2,] 0.22595711 -0.1624451 0.4491552 -0.04635798 1.59475155 -0.76692477 ## [3,] 4.12109740 1.4948886 -2.6391375 1.19134310 -2.14728786 1.38094090 ## [4,] 0.05933803 -0.2494796 0.1060588 -0.14515021 0.05760686 -0.08123422 ## [5,] 0.65751973 -0.9832220 -1.3264888 1.28678641 -0.21024192 -0.39490826 ## [6,] -3.76744203 3.3267153 -2.5153763 -1.45006186 -0.42886022 1.43978000 ## PC13 PC14 PC15 PC16 PC17 PC18 ## [1,] 0.84764688 -0.1500809 -0.97187520 1.2673863 2.4811482 0.5855090 ## [2,] 0.18319326 1.9011662 0.96352128 -0.6239524 0.2510325 -2.9304937 ## [3,] -1.32610912 -0.3799381 0.85677810 0.1011150 -0.1055597 -0.1416830 ## [4,] -0.08307453 0.3260255 0.08481837 -0.3510872 -0.1262084 -0.4346164 ## [5,] 1.39706320 -2.9311562 -1.45806741 -0.9554187 0.6133944 -0.8858101 ## [6,] 1.50859271 -0.1510432 -0.42281433 0.4824449 0.1331850 -0.1799618 ## PC19 PC20 PC21 ## [1,] 0.50633448 1.2090109 8.916479e-16 ## [2,] 0.48293303 -0.2418846 2.723516e-15 ## [3,] -0.00105569 0.1407042 3.982925e-15 ## [4,] -0.07108674 0.1236695 5.481726e-15 ## [5,] 0.87760349 -0.7704762 -3.094747e-15 ## [6,] 0.17016776 0.2058612 8.361367e-16 ## [1] 21 21

Se obtiene una representación bidimensional de las dos primeras componentes. En esta representación, las flechas están en la misma escala que las componentes. La gráfica de influencias se utiliza para identificar cuáles variables tienen el mayor efecto en cada componente. Las influencias pueden variar entre -1 y 1. Las influencias cercanas a -1 o 1 indican que la variable tiene un impacto considerable en el componente correspondiente (ver figura 5).

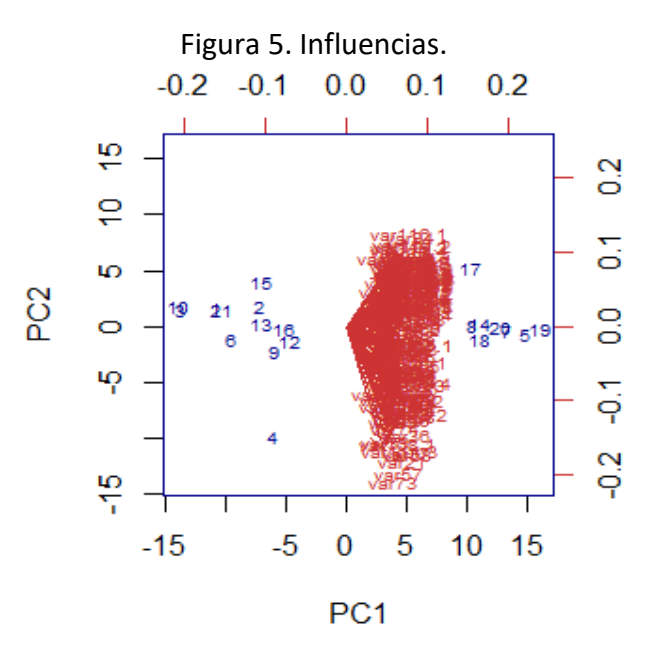

Fuente: Elaboración propia.

Las influencias cercanas a 0 indican que la variable tiene poca influencia en el componente. Evaluar las influencias también puede ayudar a caracterizar cada componente en términos de las variables (ver figura 6).

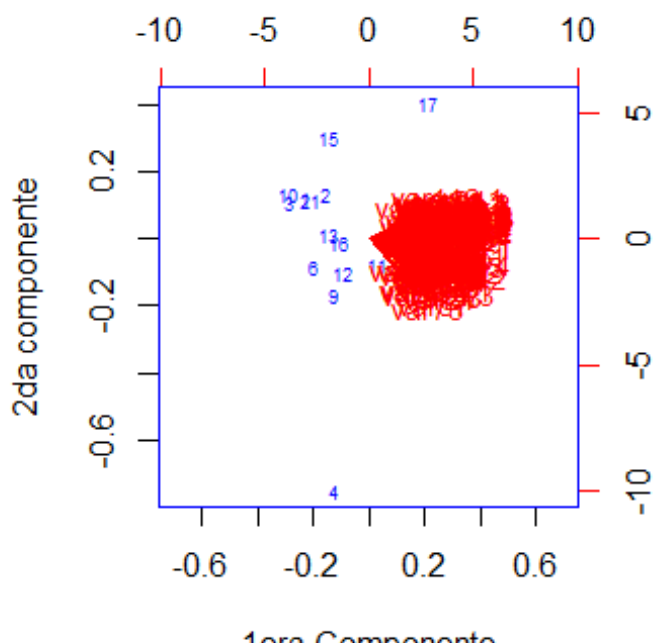

Figura 6. Influencias positivas y negativas*.*

1era Componente

Fuente: Elaboración propia.

Una vez calculadas las componentes principales, se puede conocer la varianza explicada (ver

figura 7) por cada una de ellas.

## [1] 1.122310e+02 8.225301e+00 7.062622e+00 5.573003e+00 4.654968e+00 ## [6] 3.376980e+00 2.719819e+00 2.553726e+00 2.195881e+00 2.079328e+00 ## [11] 1.895249e+00 1.806381e+00 1.510674e+00 1.351799e+00 1.184061e+00 ## [16] 9.546942e-01 8.732753e-01 7.641709e-01 5.596849e-01 4.274082e-01 ## [21] 5.118719e-30 ## [1] 6.927838e-01 5.077346e-02 4.359643e-02 3.440125e-02 2.873437e-02 ## [6] 2.084556e-02 1.678901e-02 1.576374e-02 1.355482e-02 1.283536e-02 ## [11] 1.169907e-02 1.115050e-02 9.325150e-03 8.344440e-03 7.309020e-03 ## [16] 5.893174e-03 5.390588e-03 4.717104e-03 3.454845e-03 2.638322e-03 ## [21] 3.159703e-32

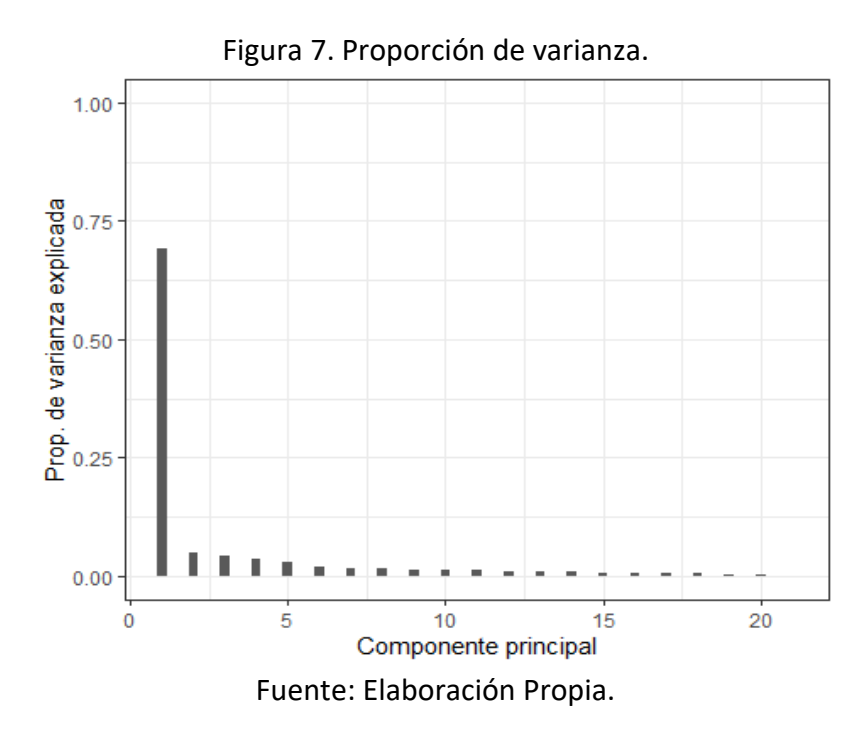

La proporción respecto al total y la proporción de varianza acumulada (ver figura 8).

## [1] 0.6927838 0.7435572 0.7871537 0.8215549 0.8502893 0.8711349 0.8879239 ## [8] 0.9036876 0.9172424 0.9300778 0.9417769 0.9529274 0.9622525 0.9705969 ## [15] 0.9779060 0.9837991 0.9891897 0.9939068 0.9973617 1.0000000 1.0000000

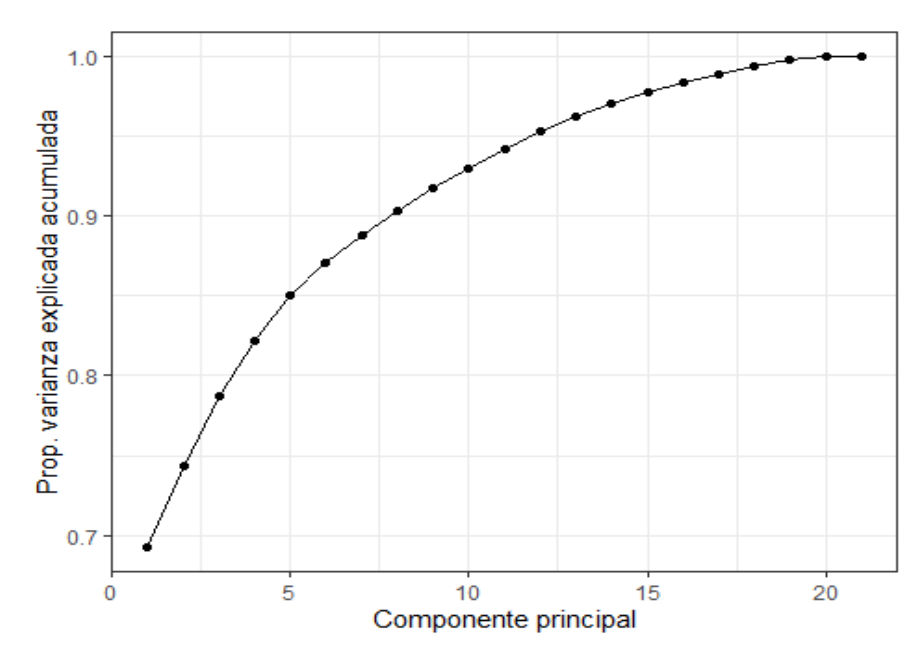

Figura 8. Proporción de Varianza acumulada.

Fuente: Elaboración Propia.

#### **Discusión**

Como era de esperarse, con el análisis de componentes principales es más confiable determinar cuáles son las variables principales que determinan el comportamiento de los procesos. Además, en un análisis multivariado es común encontrar un gran número de variables independientes, lo que puede ser perjudicial ya que se corre el riesgo de duplicidad de la información. El método de componentes principales permite eliminar este contratiempo.

En este caso, el primer componente explica el 62% de la varianza observada en los datos y el segundo el 24.7%. Los dos últimos componentes no superan por separado el 1% de varianza explicada. Si se emplearan únicamente los dos primeros componentes se conseguiría explicar el 86.75% de la varianza observada. Marulanda Grisales (2017) también destaca que es relevante establecer los métodos para la adecuada transportación y manejo de las devoluciones.

#### **Conclusión**

Para adoptar una decisión definitiva acerca del número de componentes principales, es necesario examinar los vectores propios y la proporción de la variación total de las variables originales explicadas por cada una de las componentes principales. El método de componentes principales permite obtener nuevas variables aleatorias no correlacionadas, lo que permite luego realizar cualquier tipo de análisis multivariado (regresión, conglomerados, etc.).

En el estudio efectuado, se puede recomendar que las variables en estudio pueden ser representadas a través de dos nuevas variables que corresponden a las dos primeras componentes principales. En el caso de estudio, se encuentra que se debe trabajar en el manejo de las devoluciones, que incluyen la devolución del producto y el flujo de información de devoluciones, y en lo que respecta al servicio al cliente, que involucra recibos de reclamos y documentación. Por lo tanto, se debe realizar un análisis específico en estas áreas para mejorar las prácticas en logística inversa.

#### **Futuras líneas de investigación**

Con el estudio efectuado, es importante destacar que las variables en estudio sean recolectadas con mayor especificación. Es recomendable realizar una nueva encuesta que se realice con mayor detalle, a fin de ahondar en la información de cada variable, de tal manera que se pueda realizar una mejor aplicación e interpretación de los datos analizados.

#### **Referencias**

- Carrasco Vega, Y. L., Mendoza Virhuez, N. E., López Cuadra, Y. M., Mori Zavaleta, R., y Alvarado Ibáñez, J. C. (2021). Business competitiveness in Smes: challenges and scopes. Revista Universidad y Sociedad, 13(5), 557-564. Epub 02 de octubre de 2021. http://scielo.sld.cu/scielo.php?script=sci\_arttext&pid=S221836202021000500557&lng=es &tlng=en.
- Cattell, R. B. (1966). The scree test for the number of factors. Multivariate Behavioral Research, 1, 245-276.
- Colina, C. L., y Roldán, P. L. (1991). El análisis de componentes principales: aplicación al análisis de datos secundarios. Papers: Revista de Sociología, 31-63.
- García Monsalve, J. J., Tumbajulca Ramírez, I. A., y Cruz Tarrillo, J. J. (2021). Innovación organizacional como factor de competitividad empresarial en mypes durante el Covid-19. Comuni@cción: Revista De Investigación En Comunicación Y Desarrollo, 12(2), 99–110. https://doi.org/10.33595/2226-1478.12.2.500
- Gómez Zepeda, P. I., Flores Sánchez, A., Poblano Ojinaga, E. R., Rodríguez Medina, M. A., y Pinto Santos, J. A. (2022). Determinación de mejores prácticas de logística inversa asociadas a la competitividad a través del teorema de Bayes. RIDE Revista Iberoamericana Para La Investigación Y El Desarrollo Educativo, 13(25). https://doi.org/10.23913/ride.v13i25.1335
- Kaiser, H.F. (1958). The varimax criterion for analytic rotation in factor analysis. Psychometrika, 23, 187-200
- Lesmes Silva, A. K., Barrientos-Monsalve, E. J., y Cordero Díaz, M. C. (2020). Comunicación asertiva ¿estrategia de competitividad empresarial? AiBi Revista De Investigación, Administración E Ingeniería, 8(1), 147 - 153. https://doi.org/10.15649/2346030X.757
- López Ayala, V. M. (2018). "La Competitividad de las Pymes en México: Retos y Oportunidades ante un mundo globalizado." Horizontes de la Contaduría en las Ciencias Sociales, Año 5, No. 9, pp. 79-91.

<https://www.uv.mx/iic/files/2018/12/Num09-Art07-105.pdf>

López-Mayorga, V. Y. y Vargas-Hernández, J. G. (2019). La productividad de las Pymes de México y su efecto en la innovación, utilizando la encuesta sobre tecnologías de la información y las comunicaciones, 2013 (ENTIC). Gestión Joven: Revista de las Agrupación Joven Iberoamericana de Contabilidad y Administración de Empresas (AJOICA). Vol. 20, Num. 1. pp. 69-96.

https://dialnet.unirioja.es/servlet/articulo?codigo=7054126

- Marulanda Grisales, N. (2017). Análisis de componentes principales sobre la adopción de Sistemas de Gestión Ambiental en Instituciones de Educación Superior. Revista Espacios. Vol. 38. Núm 52, pp. 23. https://www.revistaespacios.com/a17v38n52/17385223.html
- Olivares, B. (2014). Aplicación del Análisis de Componentes Principales (ACP) en el diagnóstico socioambiental. Caso: sector Campo Alegre, municipio Simón Rodríguez de Anzoátegui. Multiciencias 14, no. 4. 364-374. Redalyc, https://www.redalyc.org/articulo.oa?id=90433839011
- Padilla Hernández, S. (2008). "Conocimiento tecnológico el desafio para las PyMES en México." Economía y Sociedad. Vol. 13, Num. 22. https://dialnet.unirioja.es/servlet/articulo?codigo=5461106
- Reyes Camarillo, J. M. (2020). "La falta de conocimientos administrativos y acceso a financiamiento: causas principales del fracaso de las PYMES." Vestigium. Apuntes Universitarios. Revista de la Universidad Emiliano Zapata. Num. 0, pp. 9-12. https://www.researchgate.net/profile/Emmanuel-Diaz-Del-Angel/publication/348690338 Vestigium Apuntes universitarios Revista multidisciplinari a de la Universidad Emiliano Zapata/links/600b114d299bf14088b4a880/Vestigium-Apuntes-universitarios-Revista-multidisciplinaria-de-la-Universidad-Emiliano-Zapata.pdf#page=9
- Sumba-Bustamante, R. H., Cárdenas-Borja, N. P., Bravo-Ayala, T. L. y Arteaga-Choez, R. F. (2020). "La planeación estratégica: Importancia en las PYMES ecuatorianas". FIPCAEC. Vol. 5, Año 5, pp. 114-136. https://fipcaec.com/index.php/fipcaec/article/view/299/527

## INGENIERÍA, ADMINISTRACIÓN Y SOCIEDAD: MODELOS Y PRÁCTICAS

Se terminó de editar en junio del 2023 en los talleres de Editorial Centro de Estudios e Investigaciones para el Desarrollo Docente. CENID AC Pompeya # 2705. Colonia Providencia C.P. 44670 Guadalajara, Jalisco. México Teléfono: 01 (33) 1061 8187

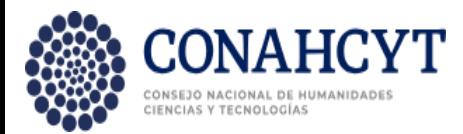

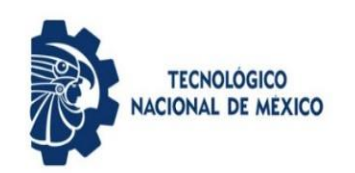

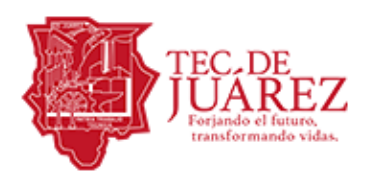

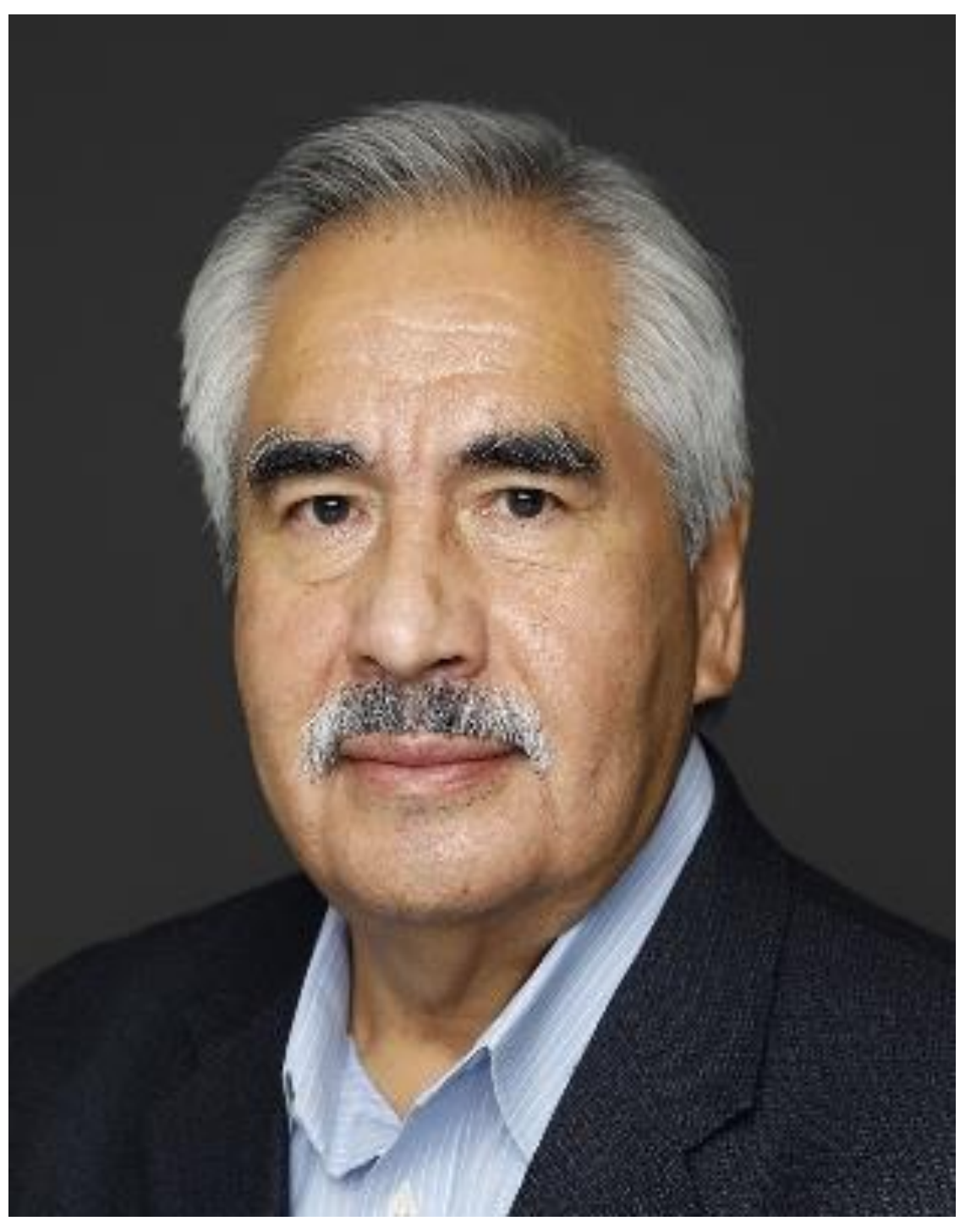

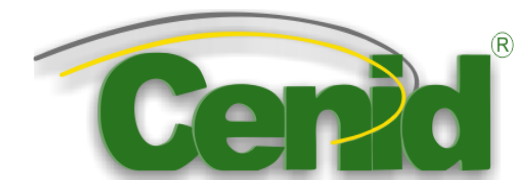

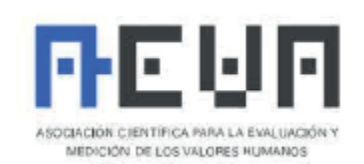

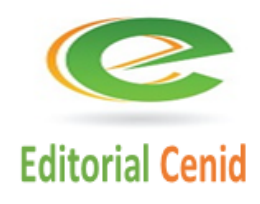